# **Compra de Passagens Aéreas - Nacionais e Internacionais através do SCDP**

## **1) Cotação e reserva:**

Para a compra de passagens aéreas nacionais e internacionais a cotação pode ser feita diretamente para a empresa Cerrado Viagem através do e-mail:

#### **cerrado@cerradoviagens.com.br**

Após a escolha dos voos, a opção selecionada deve ser encaminhada por e-mail à empresa Cerrado para ser efetuada a reserva.

A Cerrado Viagens informará o prazo de validade da reserva para que imediatamente a secretaria do PPG cadastre a viagem no SCDP, anexando os documentos comprobatórios da viagem, o afastamento caso seja servidor, e a cotação fornecida pela empresa.

Inserir as reservas, através da seção anexos, na PCDP e tramitar para aprovação.

## **2) Emissão dos bilhetes**

Posteriormente a aprovação da PCDP, a secretaria do PPG deve cadastrar as passagens nas seguintes opções dentro do SCDP:

Solicitação - Passagem - Reservar Bilhete - PCDP

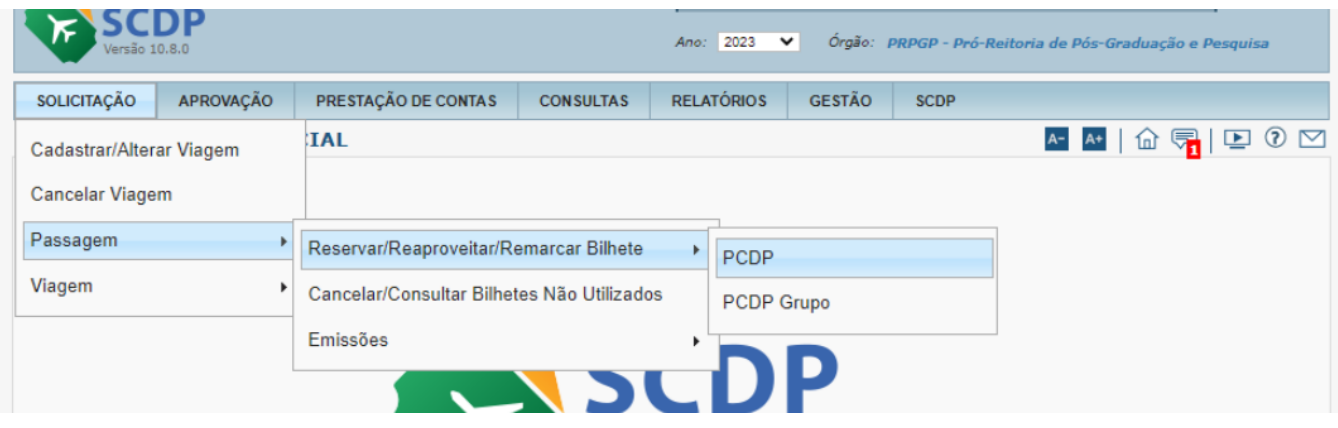

#### **A PCDP à qual os bilhetes serão emitidos deve ser selecionada:**

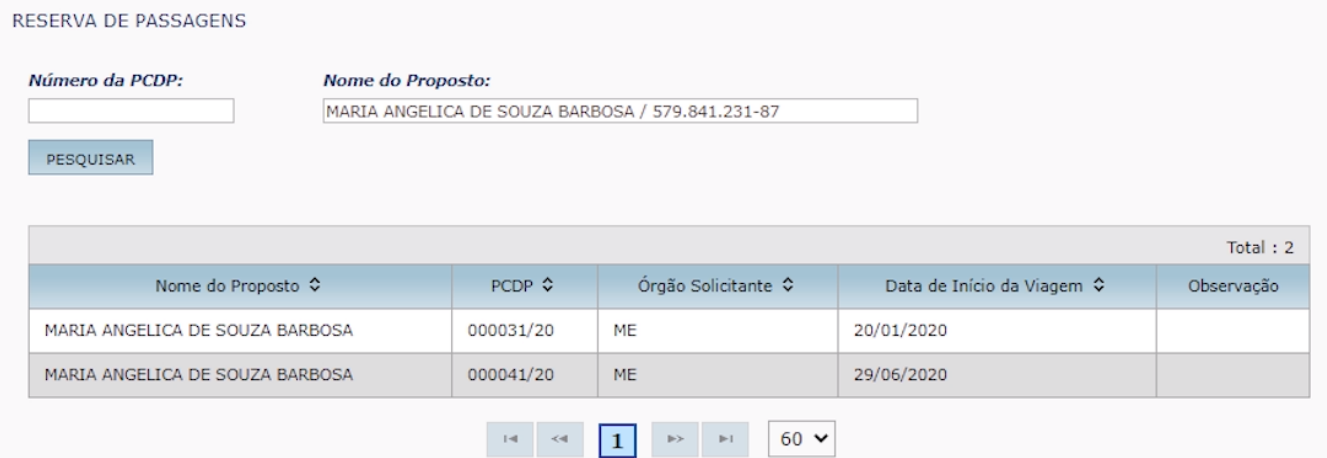

# **Selecionar a passagem e ir no botão "Solicitar Bilhete".**

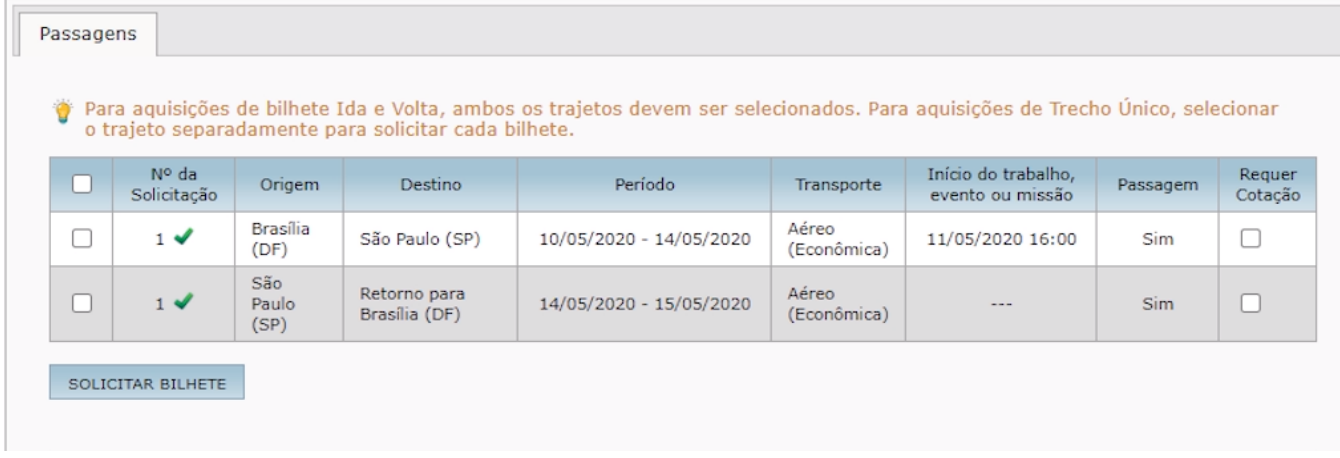

# **A opção de compras das passagens é AGENCIAMENTO**.

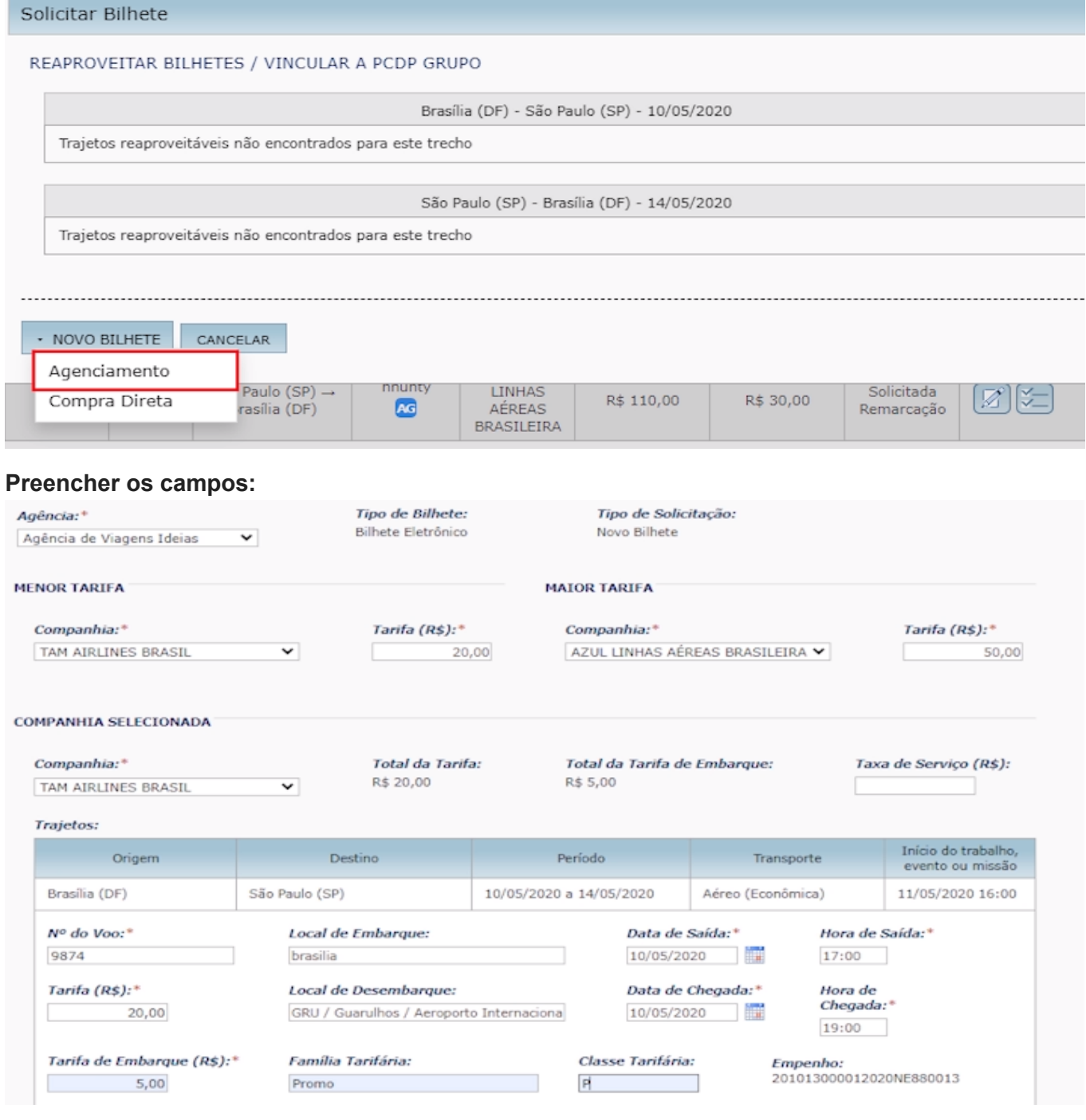